# Saving Money Make Money Work, Voucher's And Codes And Price Comparison Websites.

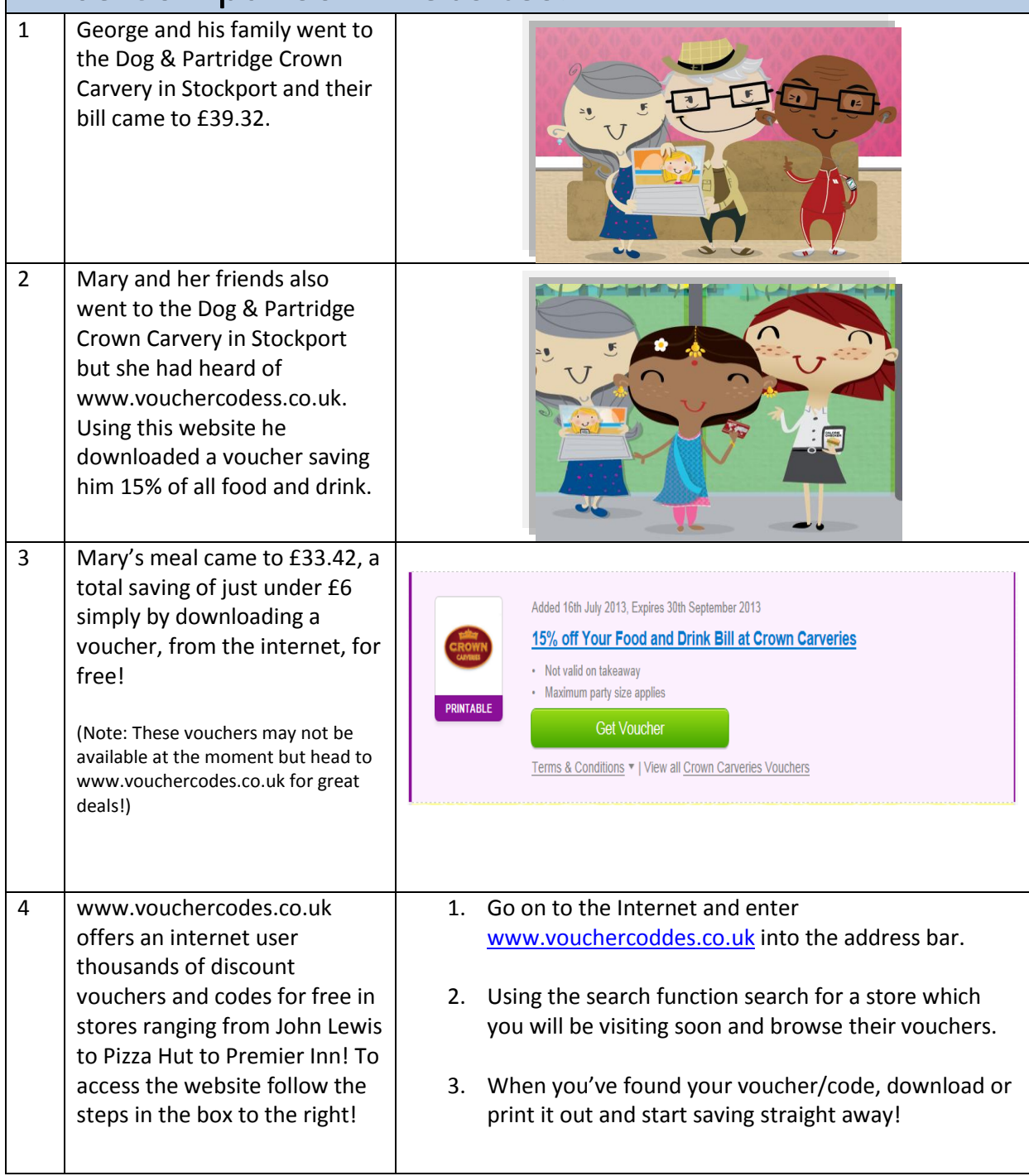

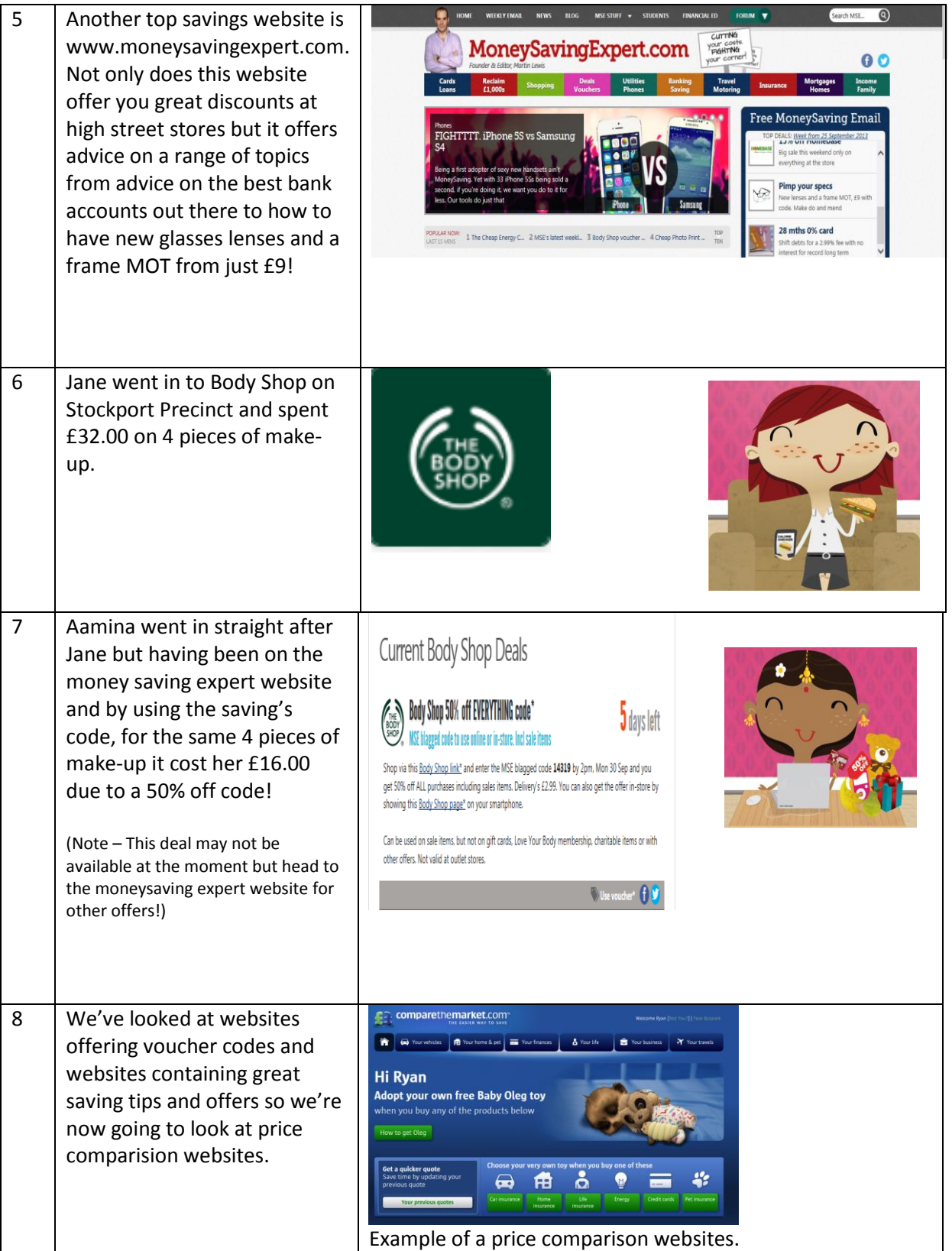

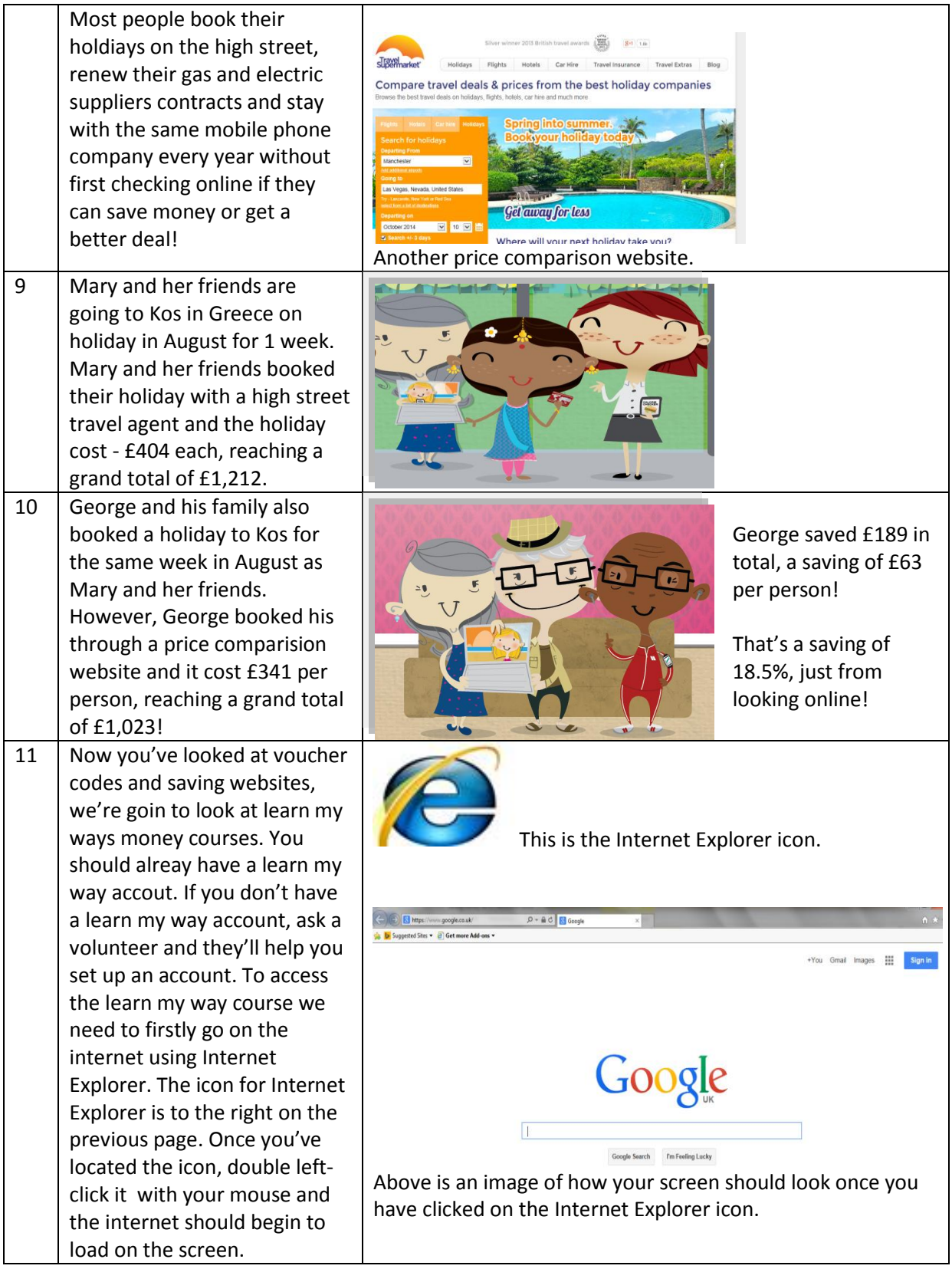

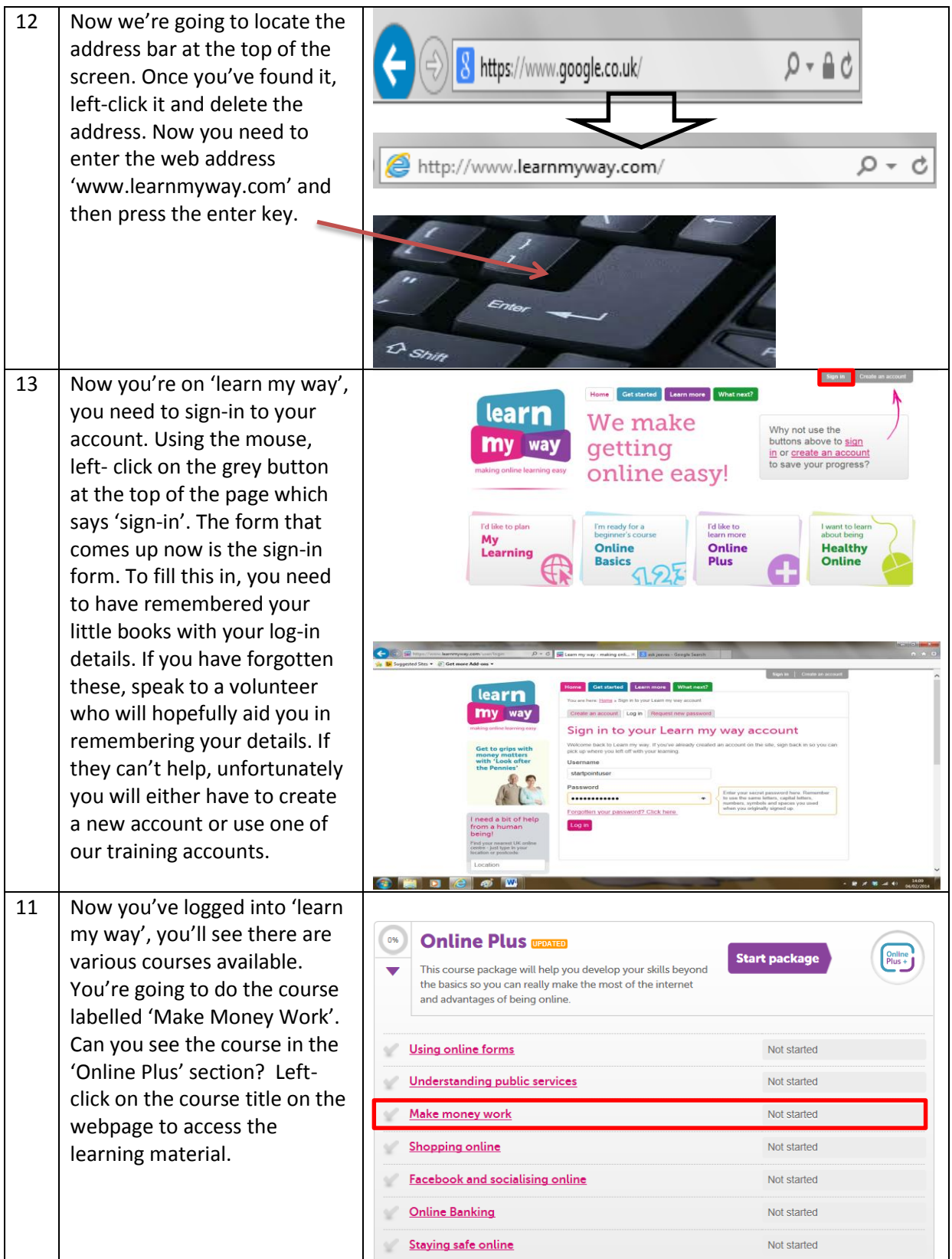

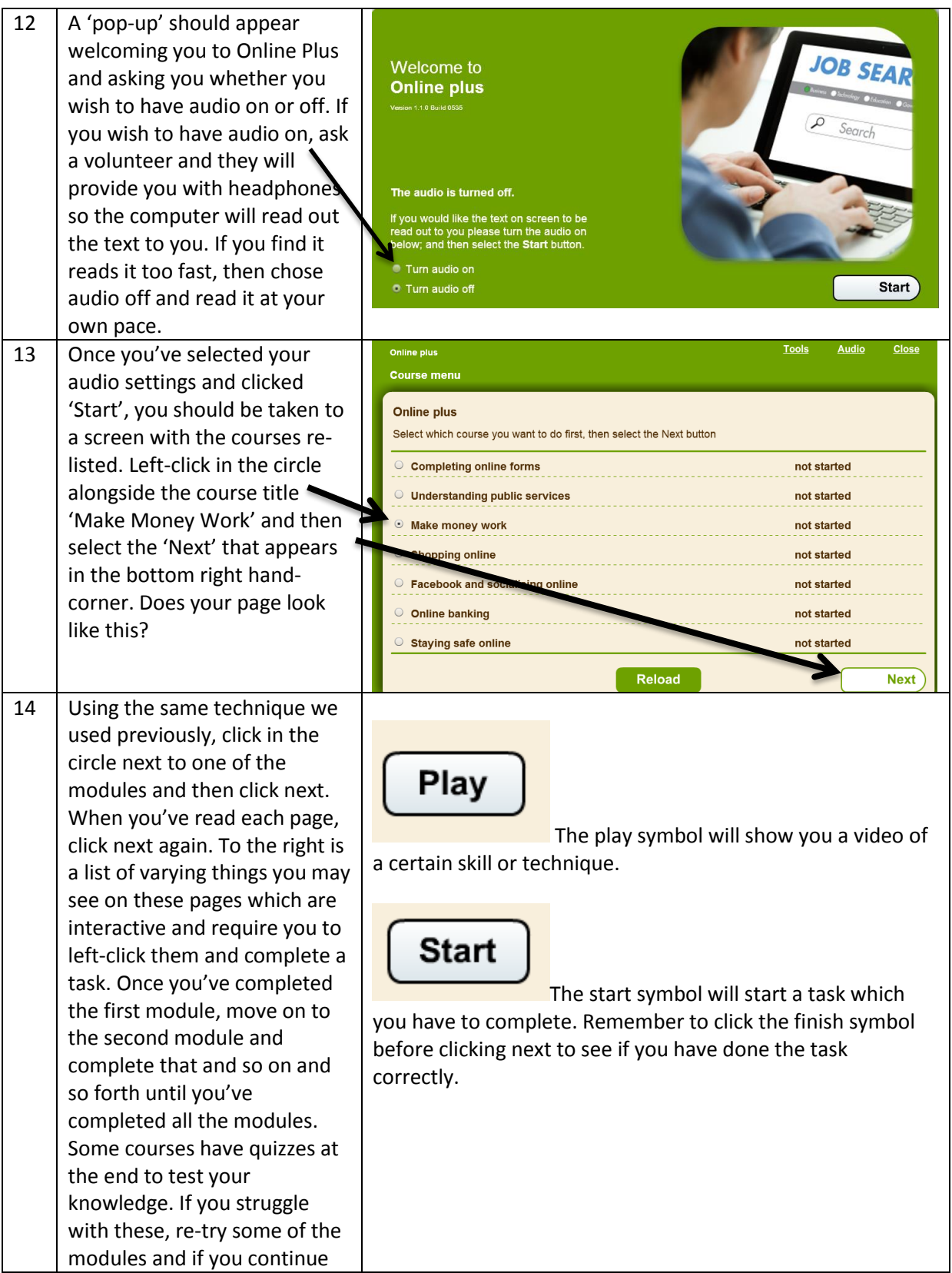

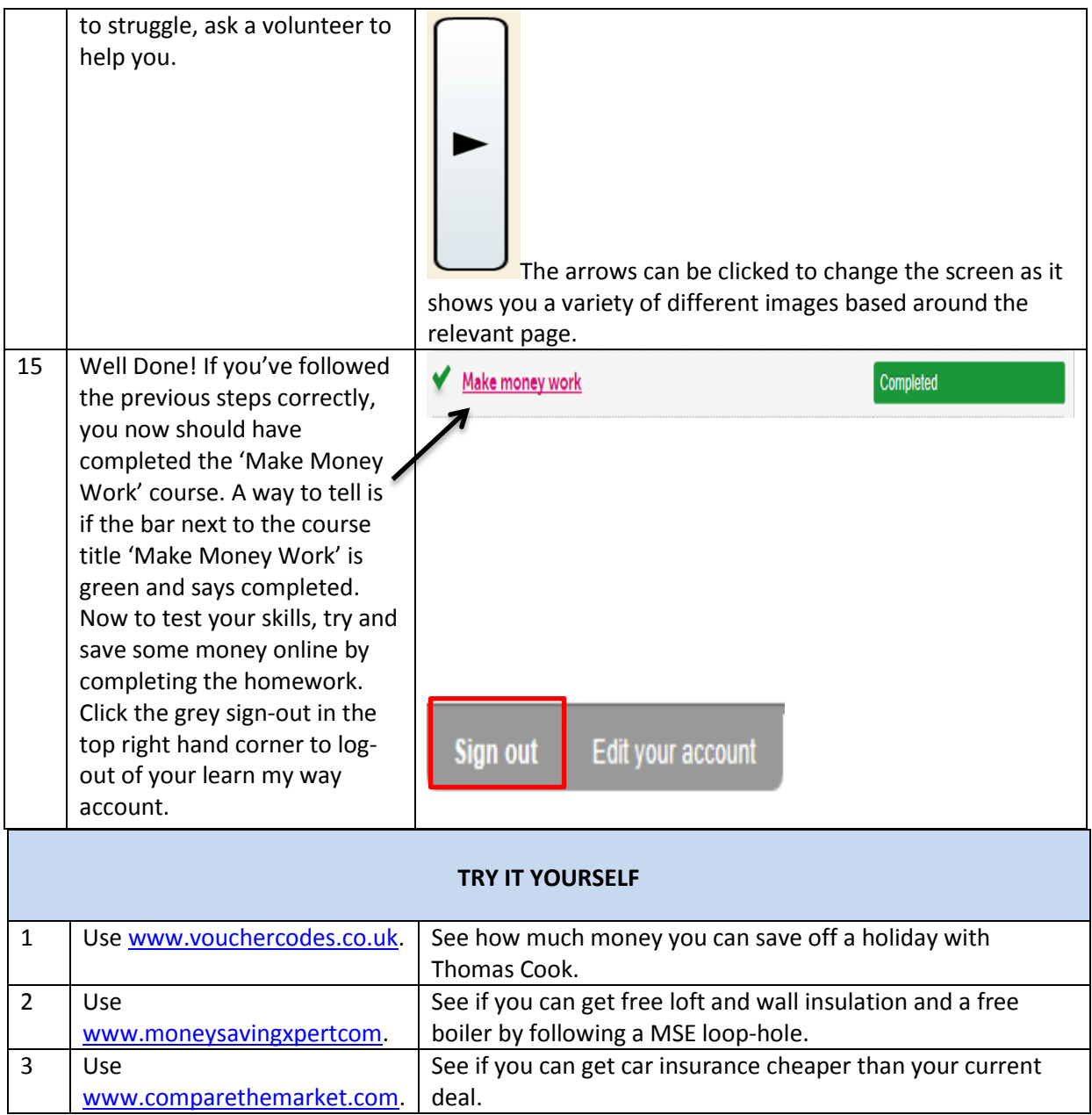

Notes: